# **Cisco APIC/Secure Firewall Remediation Module, Version 3.0 Release Notes**

**First Published:** 2022-11-21

**Last Modified:** 2022-11-29

### **Release Notes**

### **Supported Features**

This release enables you to quarantine offending endpoints that are detected by the APIC/Secure Firewall Remediation Module, using APIC version 5.1(1h). For version 3.0 of the remediation module, the supported behavior when endpoints are quarantined is described in the following table:

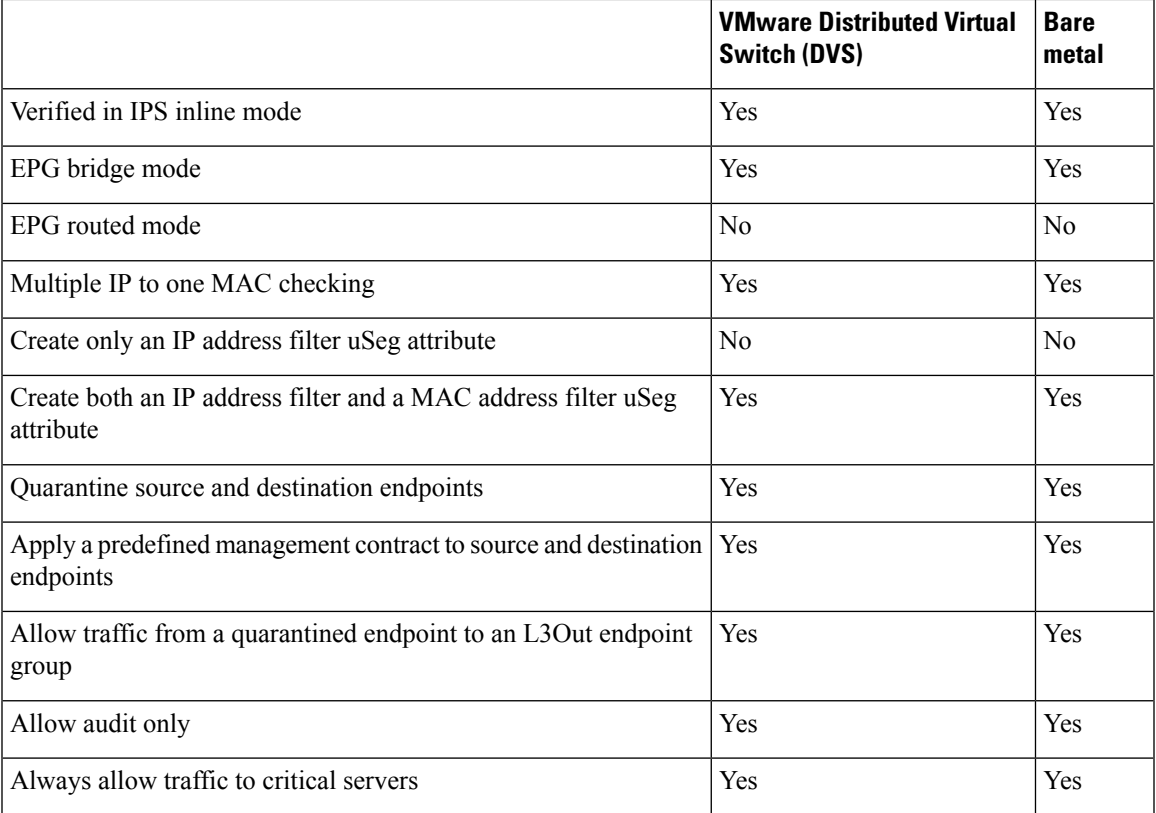

# **Download and Install the APIC/Secure Firewall Remediation Module**

#### **Before you begin**

Make sure you're using compatible versions as shown in the following table.

**Table 1: Compatibility with the remediation module, Management Center and APIC**

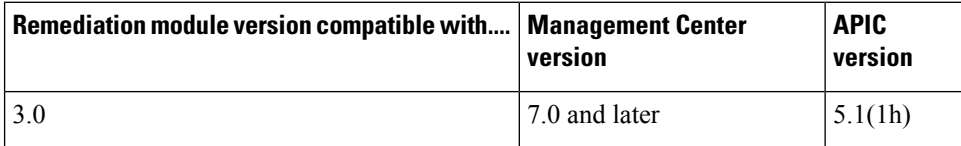

#### **Procedure**

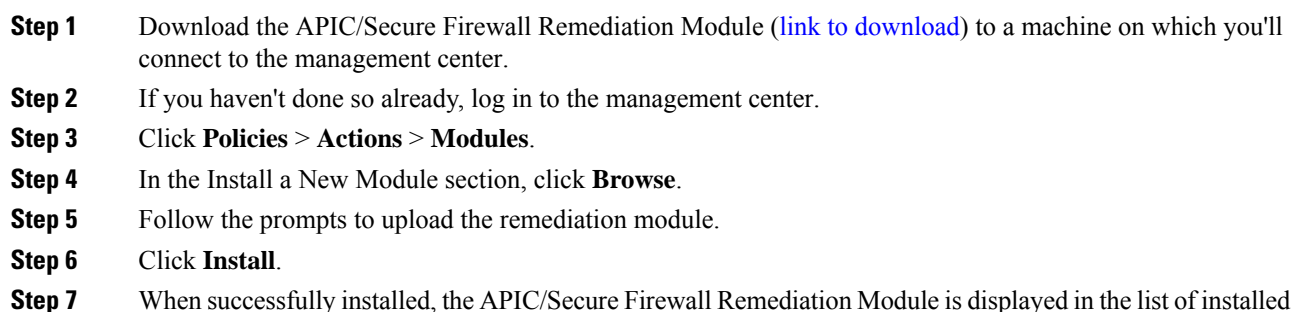

**Step 7** When successfully installed, the APIC/Secure Firewall Remediation Module is displayed in the list of installed remediation modules:

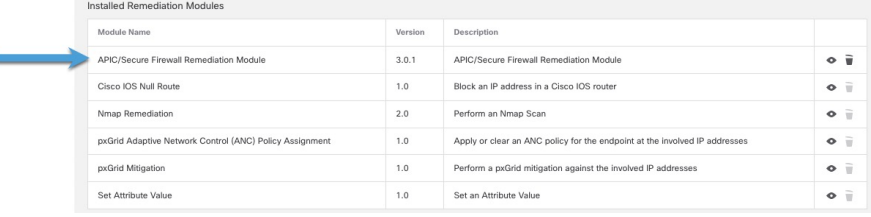

# **Resolved Caveats**

### **Version 3.0**

There are no resolved caveats in the APIC/Secure Firewall Remediation Module version 3.0.

### **Open Caveats**

### **Version 3.0**

There are no open caveats in the APIC/Secure Firewall Remediation Module version3.0.

# **Resolved Enhancement Requests**

### **Version 3.0**

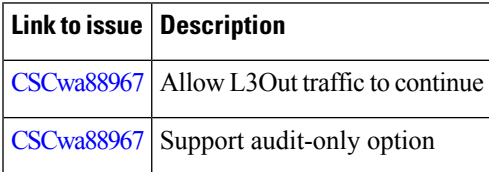

# **Open Enhancement Requests**

#### **Version 3.0**

There are no open enhancement requests in the APIC/Secure Firewall Remediation Module version 3.0.

# **Related Documentation**

For additional information about the Cisco APIC/Secure Firewall Remediation Module, see the [appropriate](https://www.cisco.com/c/en/us/support/security/defense-center/products-installation-and-configuration-guides-list.html) [guide](https://www.cisco.com/c/en/us/support/security/defense-center/products-installation-and-configuration-guides-list.html).

For additional information about the Cisco APIC and ACI, see APIC [Documentation.](https://www.cisco.com/c/en/us/support/cloud-systems-management/application-policy-infrastructure-controller-apic/tsd-products-support-series-home.html#InstallandUpgradeGuides)

For information on using the Cisco Bug Search Tool (BST), submitting a service request, and gathering additional information, see the Support Case [Manager](https://mycase.cloudapps.cisco.com/case).